Kommunikationsnetz Franken e.V.

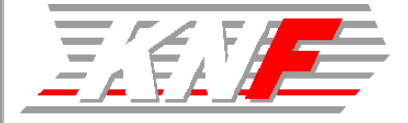

# Die 'Genesis' des Internet

#### **wie es vor 40 Jahren begann.**

Max Riegel 2009-11-22

### **Inhaltsübersicht**

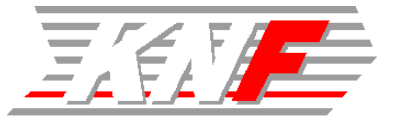

- **Eine kurze Schöpfungsgeschichte**
- e<br>M **Am Anfang einer riesigen Rüstungsoffensive**
- e<br>M **Die frühen 60er Jahre**
- an<br>M **Die späten 60er Jahre**
- Das historische Jahr 1969
- **Die Entwicklung geht weiter**

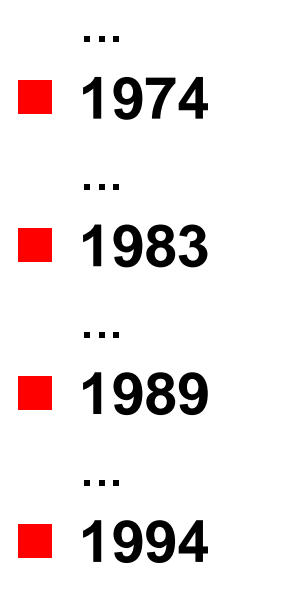

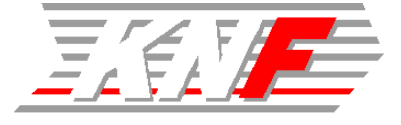

*"Am Anfang war ARPA, und ARPA schuf das ARPANET. Und das ARPANET war ohne jede Form und Struktur. Und Dunkelheit herrschte ob des Wissens um Netzwerke Da erbarmte sich der Geist von ARPA im Anblicks des Netzes und ARPA sprach: 'Lasst ein Protokoll sein' und es gab ein Protokoll.* 

*Und ARPA sah, dass es gut war.*

*Und ARPA sprach, 'Lasst mehr Protokolle sein', und so geschah es. Und ARPA sah, dass es gut war.* 

*Und ARPA sprach, 'Lasst mehr Netzwerke sein' und so geschah es"* 

> --Danny Cohen

ARPA: Advanced Research Projects Agency des US Department of Defense

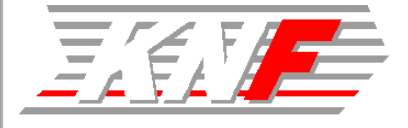

- Sputnik, der erste Satellit der UdSSR war ein riesiger **Schock für die USA**
	- Aus militärischen Gründen wurden Forschungsprogramme aufgelegt um den technologischen Rückstand zur UdSSR aufzuholen
- 1958: Gründung von ARPA (Advanced Research **Projects Agency durch das amerikansiche Verteidigungsministerium (Department of Defense)**
	- ARPA initiert und finanziert Forschungsprogramme für neue militärisch nutzbare Technologien
	- Computer und ihre Vernetzung bilden einen Forschungsschwerpunkt.

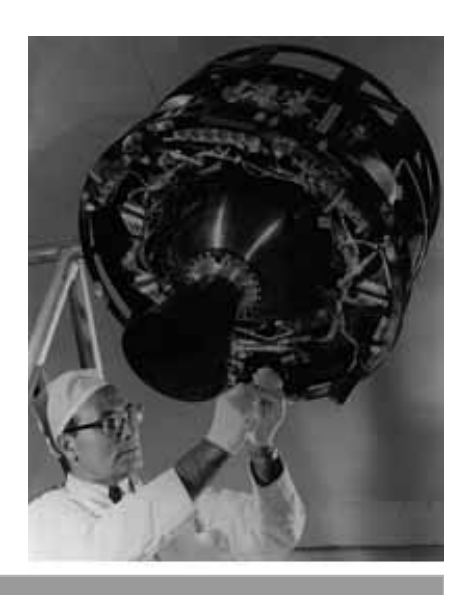

## **Die frühen 60er Jahre: Die Grundlagen werden gelegt ...**

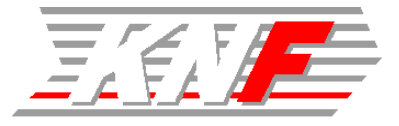

#### an<br>M **1961**

- Leonard Kleinrock, MIT: "Information Flow in Large Communication Nets" (May 31)
	- Erste Veröffentlichung zu packet-vermittelten Netzen.

#### **1962**

- Computerforschung wird ein Schwerpunkt des MIT. Ivan Sutherland schreibt Sketchpad, das die Grundlage für die späteren CAD Programme bildet.
- J.C.R. Licklider & W. Clark, MIT: "On-Line Man Computer Communication" (August)
	- Die erste Idee eines weltumspannenden Networks zum Austausch aller Art von Informationen

- American Standard for Computer Informatin Interchange (ASCII)
- **1964** 
	- Paul Baran, RAND: "On Distributed Communications Networks"
		- Zeigt die Robustheit von Datennetzen auf
	- Das 8-bit byte wird mit der Einführung des IBM System 360 zum gebräuchlichen Datenelement.
		- Die früher gebräuchlichen 12-bit oder 36-bit Rechenarchitekuren verschwinden vom Markt.

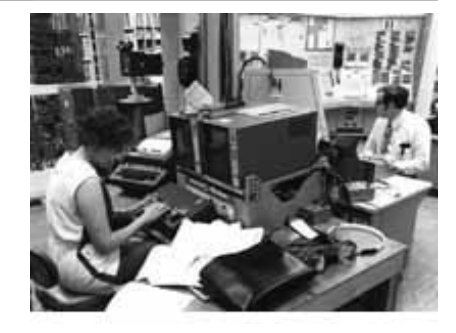

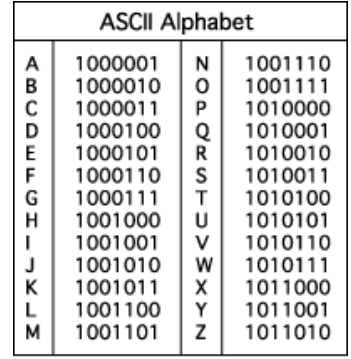

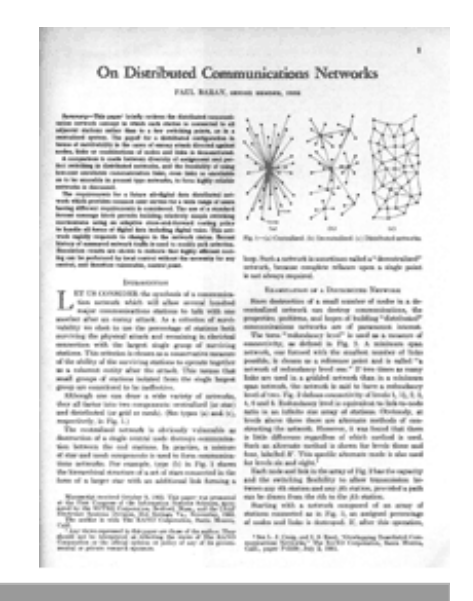

 $\mathbf{t}_1$ 

### **Die späten 60er Jahre: Der Plan reift ...**

#### an<br>M **1965**

- DEC stellt mit der PDP-8 den ersten kommerziell erfolgreichen Mini- Computer vor.
	- Der Computer verlässt das Rechenzentrum
- Mit Unterstützung der ARPA bauen Larry Roberts und Thomas Marill die erste Fernvernetzung zwischen der TX-2 im MIT und einer Q-32 in Santa Monica mittels einer Modemverbindung auf.
	- Die Schächen des Telefonnetzes für Datenkommunikation werden sichtbar.

#### **1967**

- Larry Roberts richtet eine Konferenz in Ann Arbor, Michigan, aus auf der richtungsweisende Konzepte zur Datenkommunikation vorgestellt werden.
	- Wesley Clark schläg 'Interface Message Processors' als Netzknoten vor, die an<br>die eigentlichen Computer angeschlossen werden. Aus diesen IMPs entwickeln<br>sich die heutigen Router.
- Larry Roberts erstellt sein Konzept für das ARPANET.

- Roberts und seine ARPA Kollegen entwickeln die Architektur und die Spezifikaitonen für das ARPANET.
- Leonard Kleinrock und sein Team entwickeln an der UCLA die Messtechnik für das neue Netz. Die UCLA wird damit der erste Knoten des ARPANET
- Im Auftrag der NASA wird die ILLIAC IV, der damals größte Computer der Welt entwickelt. Fairchild Semiconductors stellt dazu einen RAM-Chip mit mehr als 1000 Transistorfunktionen her.
- Damit auch Wissenschaftler an anderen Standorten die enorme Rechenleistung nutzen können, wird die ILLIAC IV später ans ARPNET angeschlossen werden.

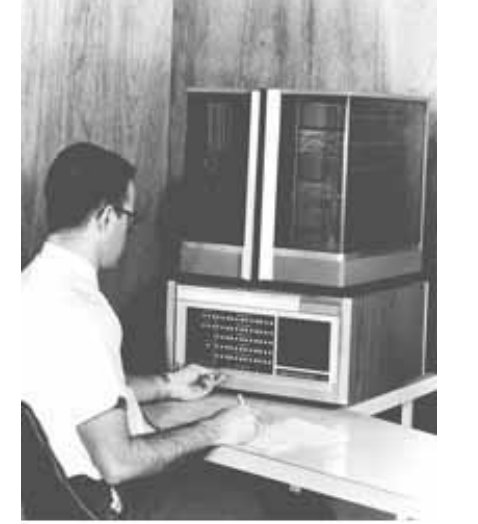

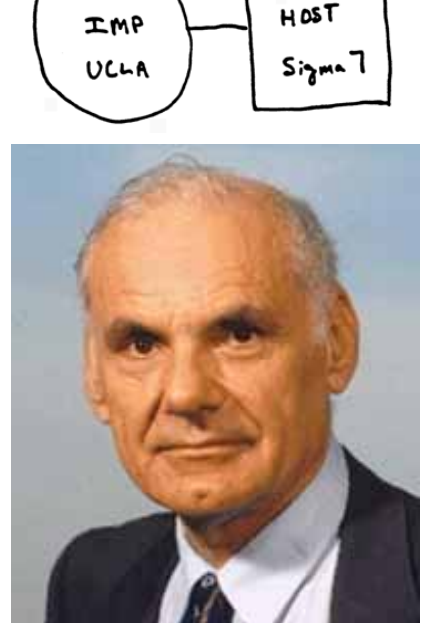

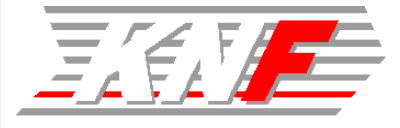

## **Das historische Jahr 1969: Der erste Mensch betritt den Mond**

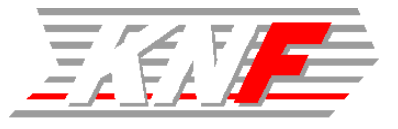

- **Am 21. Juli kurz nach 3:56 Uhr morgens (CET) betritt Neil Amstrong als erster Mensch den Mond.**
	- Damit ist der Höhepunkt des amerikanischen Raumfahrtprogramm erreicht, das nach dem Sputnik-Schock aufgesetzt wurde und noch vor dem Endedes Jahrzehnts einen Menschen zum Mond und wieder heil zurückbringen sollte.

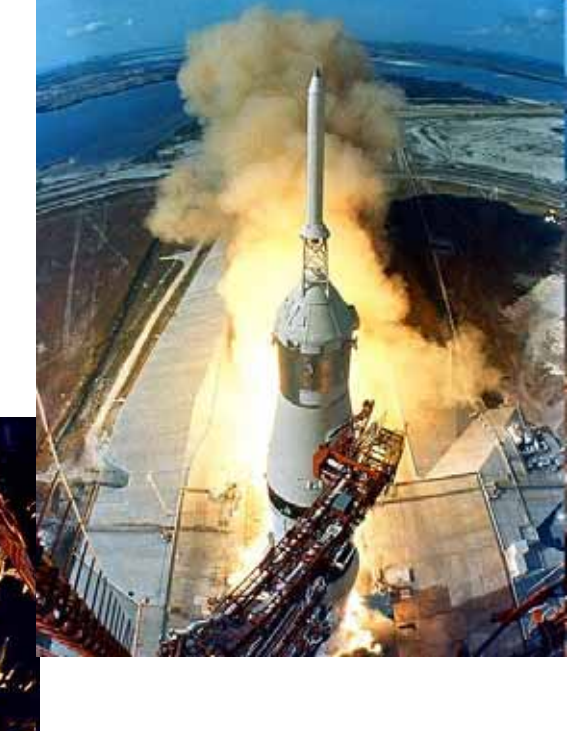

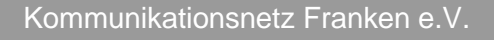

## **Das historische Jahr 1969: Das ARPANET geht in Betrieb**

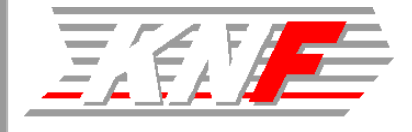

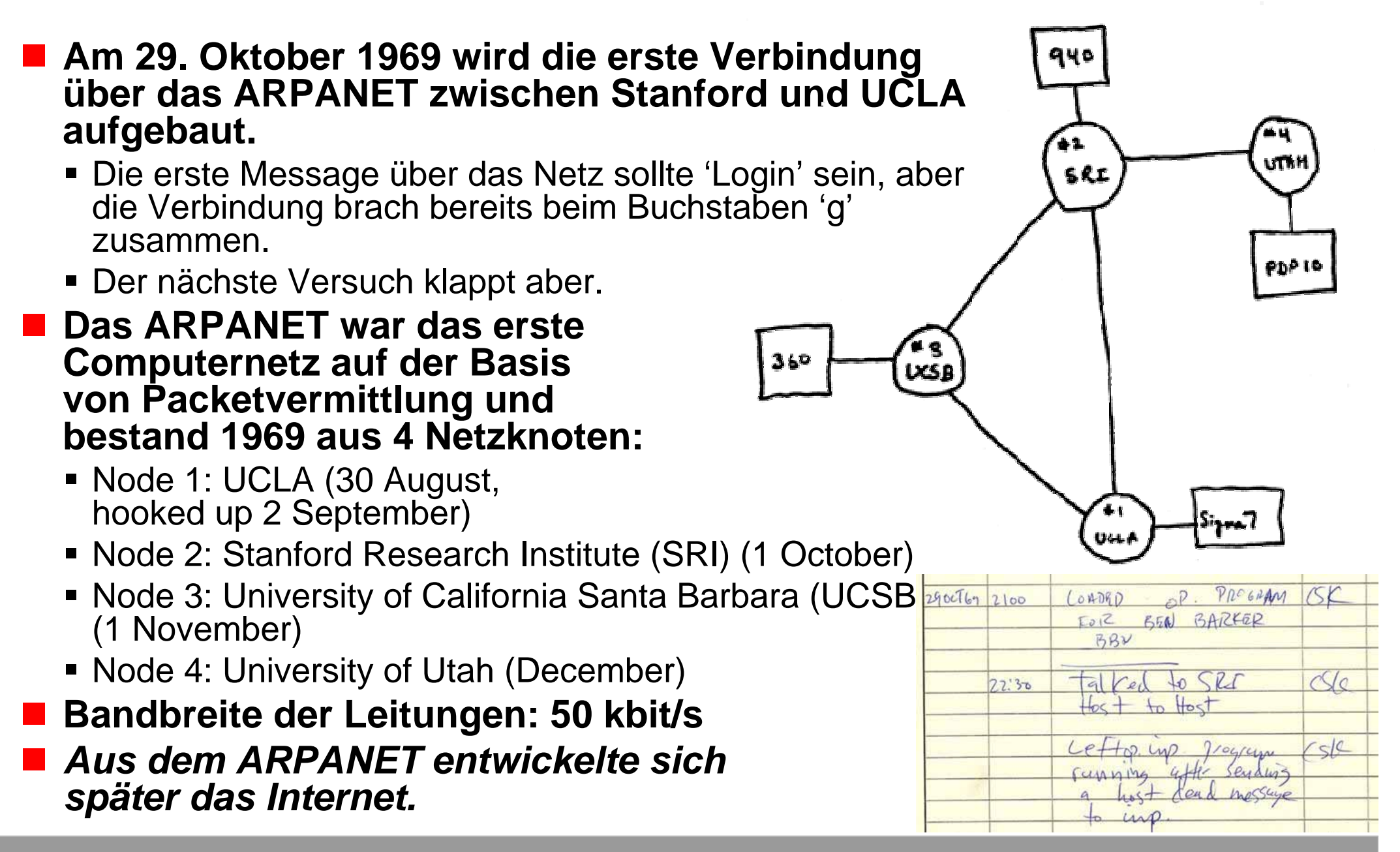

## **Das historische Jahr 1969: UNIX erblickt das Licht der Welt**

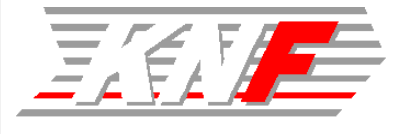

- Die Programmierer Denis Ritchie und Kenneth **Thompson stellen das erste UNIX Betriebssystem auf einem DEC Minicomputer fertig.**
- UNIX verwendet viele der File-Sharing und Time-Sharing

**Fähigkeiten von Multics.**

 **In den folgenden Jahren erfreut sich UNIX einer großen Beliebtheit unter Forschern.**

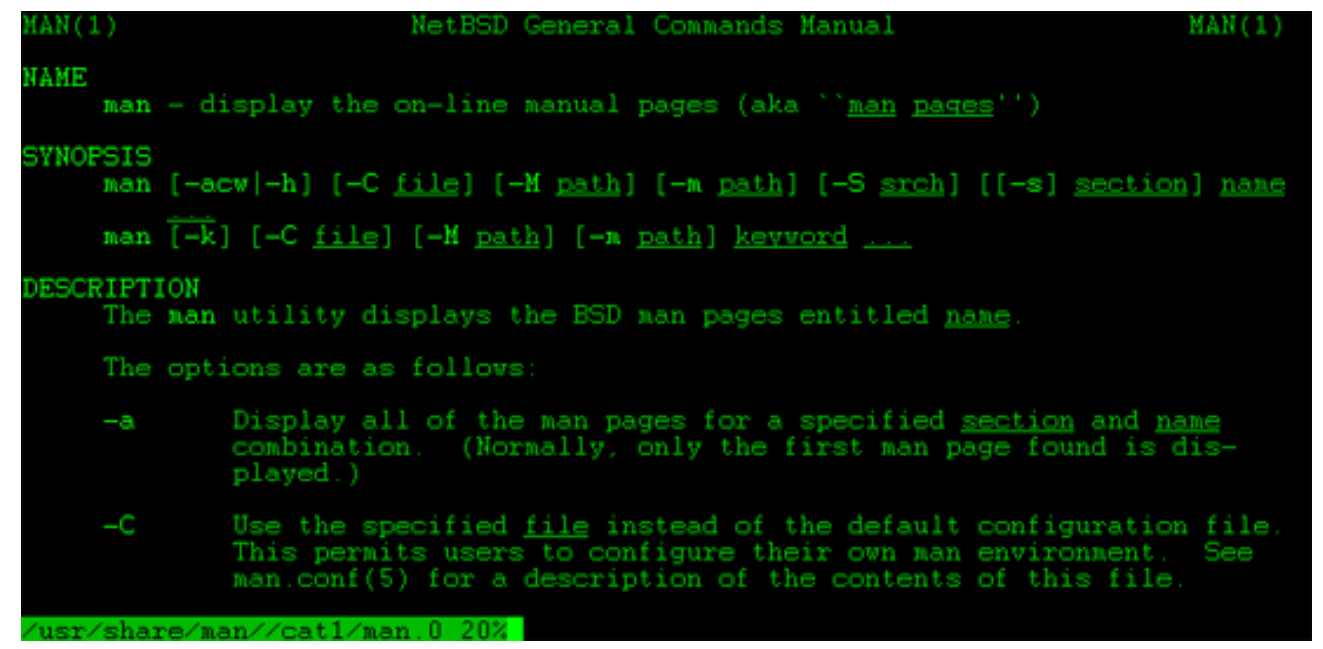

 *LINUX und FreeBSD sind freie Derivate von UNIX, die heute weit verbreitet sind.*

## **1970: Die Entwicklung geht weiter...**

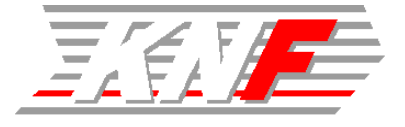

#### **Weitere Knoten werden zum ARPANET hinzugefügt.**

- ~ 1 Knoten pro Monat
- Das ARPANET Host-to-Host Protokoll, auch Network **Control Protocol (NCP) genannt, wird im Dezember von der Network Working Group (NWG) fertiggestellt.**
	- Aus der Network Working Group (NWG) entwickelt sich später die IETF.

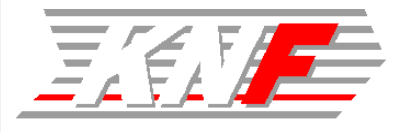

- **Das ARPANET besteht zu Jahresbeginn aus 14 Knoten.**
	- Ende 1971 sind es wie geplant 19 Knoten
- **Die Network Working Group schließt die Spezifikation des TELNET Protokoll ab und entwickelt das FTP Protokoll.**
- **Example Entwicklung von email. Ray Tomlinson führt das '@' Symbol als Trennung zwischen User Name und Computer Name ein.**
	- Der Computer Name wurde später zum Domain Namen erweitert.
- **Intel führt mit dem '4004' den ersten 'computer on a chip' ein und initiert damit den rasanten Übergang von der Röhrentechnik zu Transistoren zu Integrierten Schaltungen.**

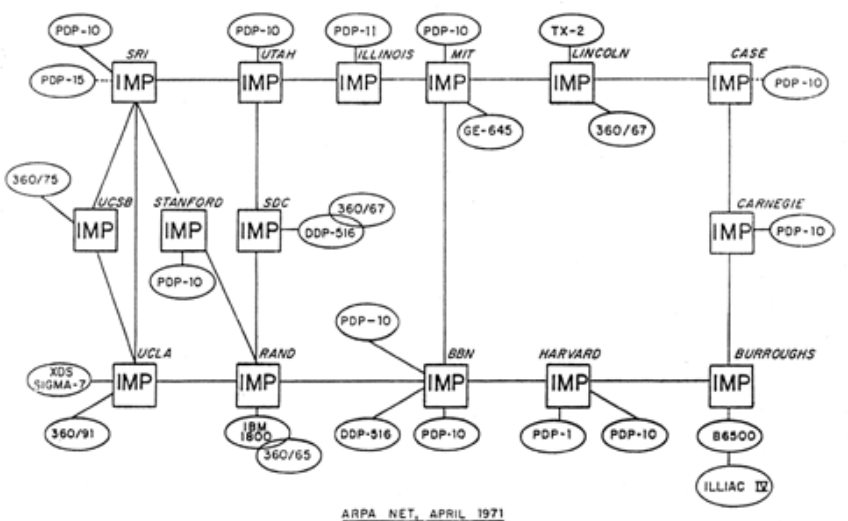

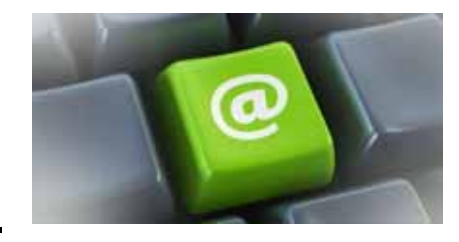

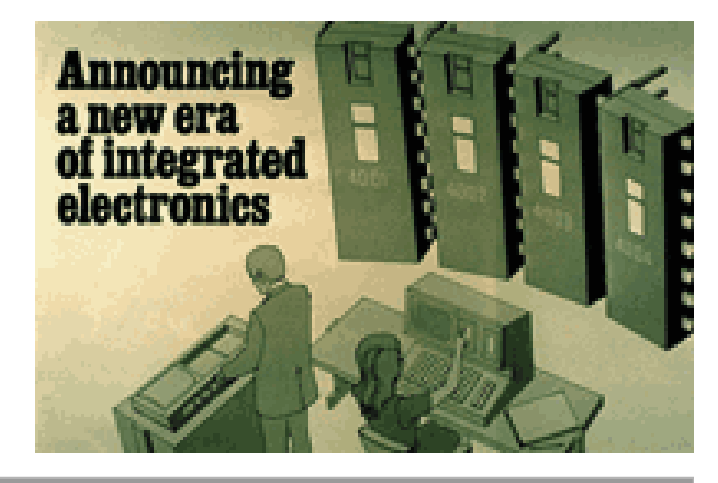

## **1972, 1973 Auf dem Weg zum Internet**

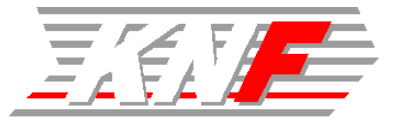

- an<br>M **Das ARPANET wächst weiter**
	- 10 weitere Knoten in den ersten 10 Monaten von 1972
	- 30 Institutionen sind an das ARPANET angeschlossen.
- Die erste trans-atlantische Verbindung des ARPANET zum **University College of London wird 1973 eingerichtet.**
- Xerox PARC entwickelt ein Programm namens 'Smalltalk', und **in den Bell Labs entsteht die 'C' Programmiersprache.**
- Auf Initiative von Larry Roberts wechselt Bob Kahn zur **DARPA um mit Vint Cerf an der Verbindung des ARPANET mit anderen Netzwerken zu arbeiten.** 
	- Das Problem ist, dass ARPANET, radio-based PRnet und SATNET alle verschiedene Interfaces, Packetformate und –größen, verschiedene Übertragungsraten und Konventionen haben.
	- Die Verbindung der Netze gestaltet sich extrem schwierig.
- Kahn und Cerf beginnen den Entwurf eines Inter-Network **Connection Protokolls.**
- Im September 1973 stellen die beiden auf einer Tagung an der **University of Sussex in England den ersten Entwurf des Transmission Control Protocol (TCP) vor.**
- **Ende 1973 macht** *email* **75% des ARPANET Traffic aus.**

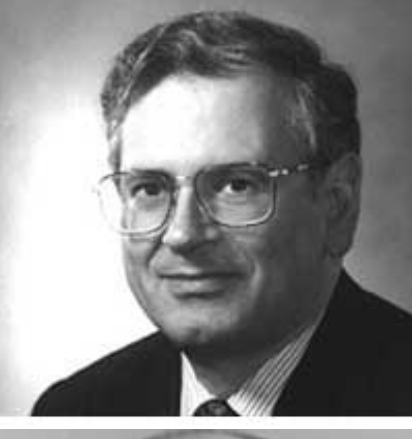

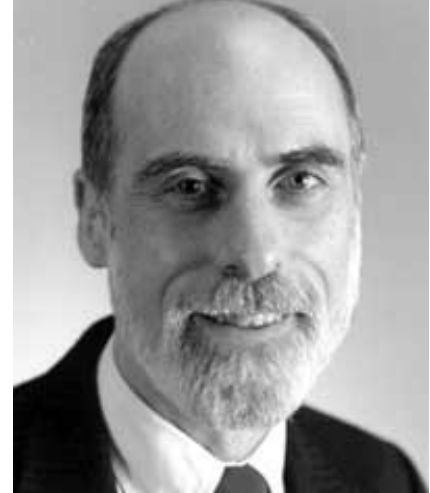

## **1974TCP: Der Beginn des modernen Internet**

- Bob Kahn und Vint Cerf veröffentlichen im Mai **"A Protocol for Packet Network Interconnection"in den IEEE Transactions on Communications Technology.** 
	- Der Vorschlag beschrieb, wie man verschiedene Netzwerke in ein sogenanntes 'Inter-Network' ohne zentrale Kontrollinstanz verbinden kann.
	- Verwendung von TCP für den Datentransport
	- Der Vorschlag führte schließlich zu TCP/IP.
- Kurz danach beauftragt die DARPA drei Implementierungen des **Kahn-Cerf TCP Protokolls:** 
	- Stanford (Cerf and his students),
	- BBN (Ray Tomlinson)
	- University College London (directed by Peter Kirstein).
- **Außerdem: BBN führt mit** *Telenet* **den ersten öffentlichen Datenservice in den Markt ein**
	- quasi eine kommerzielle Version des ARPANET

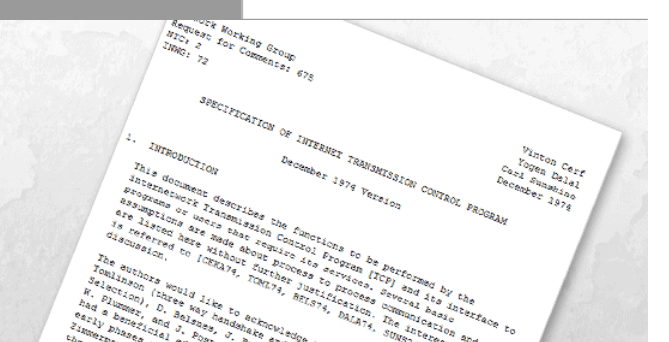

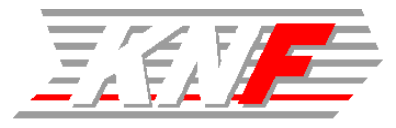

## **1975Das erste email Programm**

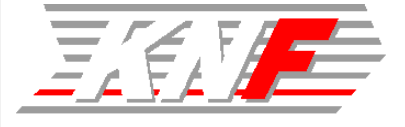

- **John Vittal, ein Programmierer an der University of Southern California, entwickelt den ersten email-Client**
- Das Programm namens MSG wies erstmals die "Reply" **(Antworten) und "Forward" (Weiterleiten) Funktion auf.**

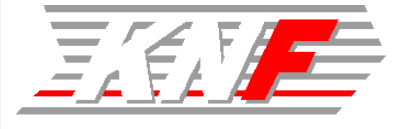

- UUCP (Unix-to-Unix CoPy) wird in den AT&T Bell Labs **entwickelt.**
	- **Im Jahr darauf wird UUCP Bestandteil von UNIX**
- DARPA unterstützt Wissenschaftler an der UC Berkeley<br>bei der Überarbeitung eines Unix Systems um die **TCP/IP Protokolle zu implementieren.** 
	- Berkeley Unix bekommt auch UUCP für die Kommunikation über Wählverbindungen

#### **Außerdem:**

**Queen Elizabeth II verschickt am 26. März vom Royal Signals and Radar Establishment (RSRE) in Malvern ihre erste email.**

## **1977Das Jahr des PC Modem**

- Dennis Hayes und Dale Heatherington **entwickeln das erste PC Modem.**
- **Das Modem war ursprünglich nur für private Computer-Anwender gedacht**
	- **...** und verkauft.

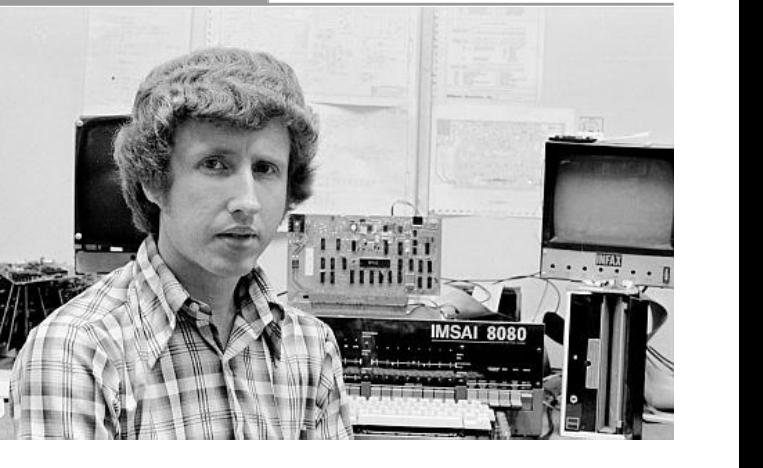

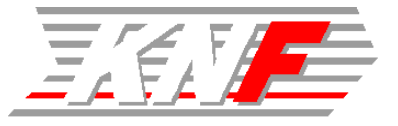

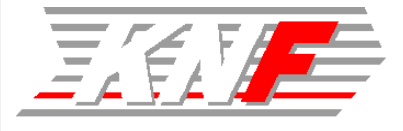

**Formales Ende des ARPANET Versuchsbetriebs.**

- Diskussionen von Vorschlägen für die Weiterführtung beginnen.
- e<br>M **Kahn-Cerf TCP wird in TCP und IP aufgeteilt (TCP/IP)**
- an<br>M **Ward Christensen nimmt das erste** *bulletin board system* **(BBS) in Chicago in Betrieb als er bei einem großem Schneesturm völlig eingeschneit ist.**

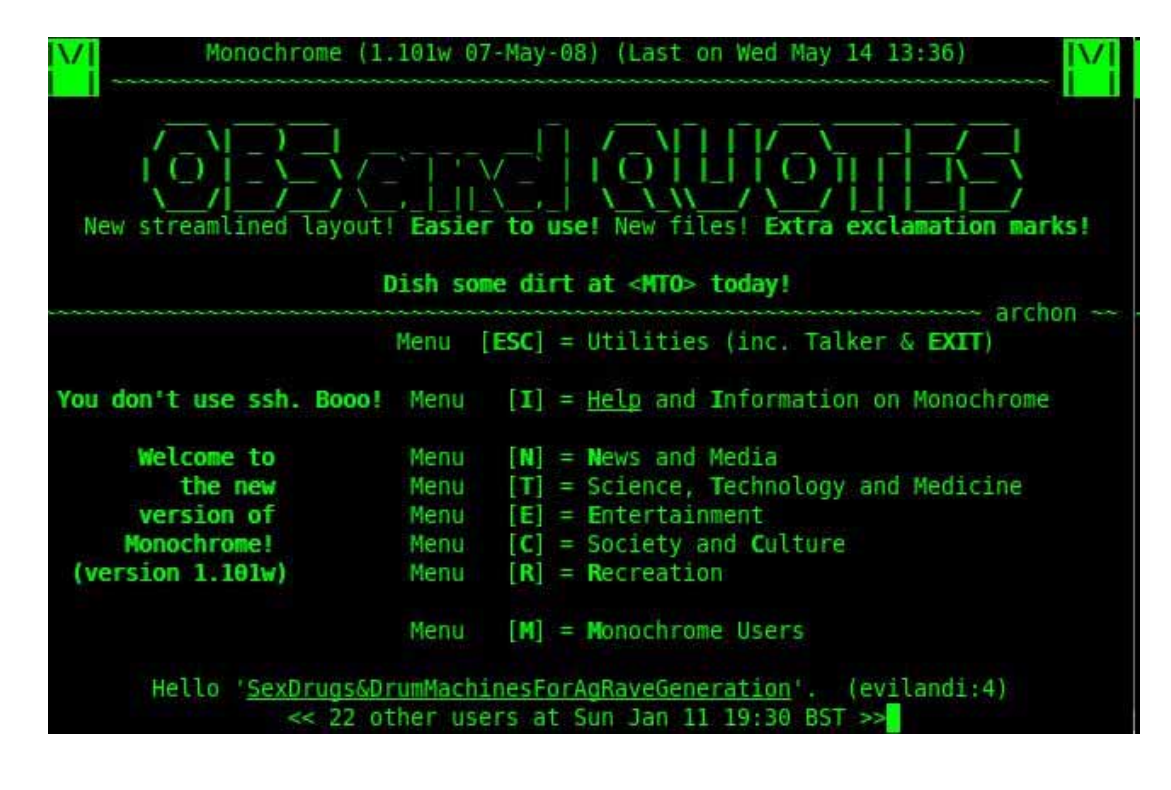

#### **Außerdem: Der erste** *Spam*

 Gary Thuerk schickte eine kommerzielle Werbenachricht an 600 ARPANET User in Kalifornien.

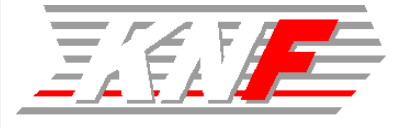

- Das USENET beginn mit ein paar Shell-Scripts von **Steve Bellovin an der University of North Carolina um die Kommunikation mit der Duke University zu verbessern.**
	- Die heute noch gebräuchliche Bezeichnung von Newsgroups wird eingeführt (de.comp.modem)

 **Das erste multi-user online Spiel: Der Vorgänger von**  e<br>M World of Warcraft und **<b>Relige british legends.com**  $\Box$ **Second Life hieß MUD**  You are standing on a path which leads off a road to the north, to a cottage **(MultiUser Dungeon)**  south of you. To the west and east are separate gardens. Flower garden. **und war eine**  You are in a well-kept garden. There is an unexpectedly sweet smell here and you notice lots of flowers. To the east across a path there is more garden. **vollständig**  Me.s Cliff. You are standing on the edge of a cliff surrounded by forest to the north and **textbasierte**  river to the south. A chill wind blows up the unclimbable and unscaled heights. At the base of the cliff you can just make out the shapes of jagged **Anwendung.** rocks. Ke.a As you approach the edge of the cliff the rock starts to crumble. Hurriedly you retreat as you feel the ground begin to give way under your feet! \*leap You are splattered over a very large area, or at least nost of you is. The rest of your remains are, even now, being eaten by the seagulls (especially your eyes). If you'd have looked properly before you leaped you might have decided not to jump!

Persona updated.

Would you like to play again?

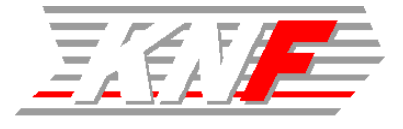

- **Ein Vorschlag für den Betrieb eines Forschungsnetzes CSNET durch die National Science Foundation findet viele Unterstützer.**
	- Der Vorschlag umfasst 3 Komponenten, die mit Gateways verbunden werden sollen:
		- ARPANET
		- TELENET
		- email-only service PhoneNet
- Das National Science Board genehmigt den Plan und **finanziert ihn über einen Zeitraum von 5 Jahren mit einer Summe von \$5 Millionen.**
	- Da die Protokolle für die Verbindung der Netzwerke im CSNET Da die Protokolle für die Verbindung der Netzwerke im CSNET auf TCP/IP basieren, wird das NSF zum frühen Unterstützer des Internet.
- Die European Organization for Nuclear Research **(besser bekannt als CERN) nimmt ENQUIRE in Betrieb, das von Tim Berners-Lee programmiert wurde.**
	- ENQUIRE ist ein hyper-text Programm, das es den Forschern erlaubt vielfältige Informationen mittels Hyperlinks zu vernetzen.

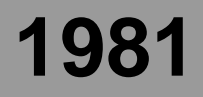

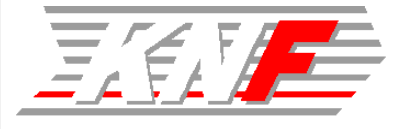

#### **Der IBM PC wird im August 1981 in den Markt eingeführt.**

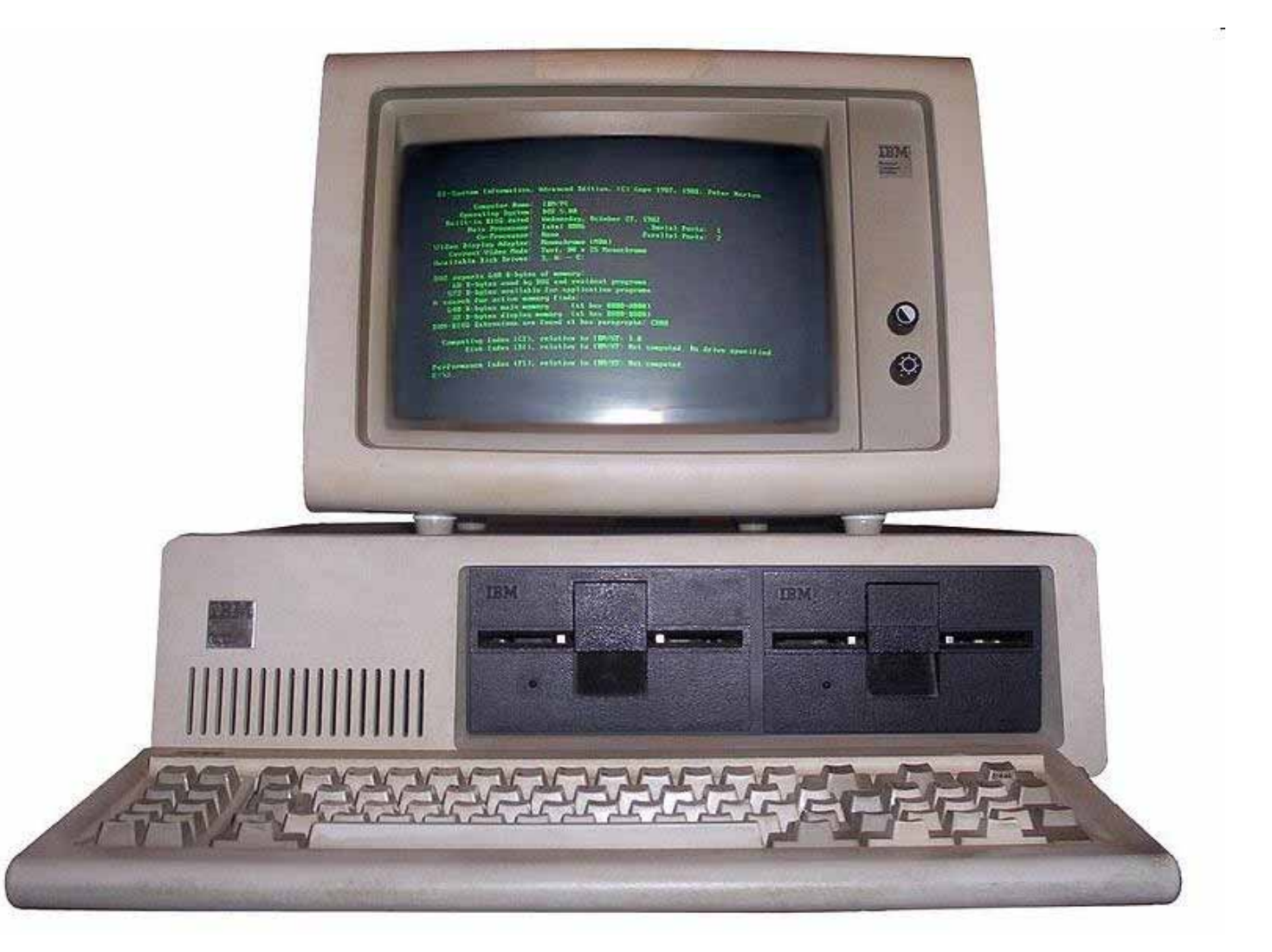

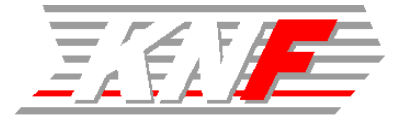

- Die DCA (Defence Communicatin Agency) und ARPA **erheben das Transmission Control Protocol (TCP) und Internet Protocol (IP) zur Grundlage für das ARPANET.**
- Das DoD macht TCP/IP zum Standard für das DoD.
- Das EUnet (European UNIX Network) wird durch die **EUUG gegründet um email und USENET Services in Europa verfügbar zu machen.**
- Das 'moderne' Smily wird geboren: **Scott Fahlman schlägt vor, :-) anstelle von -) zu verwenden, wie es drei Jahre früher von Kevin MacKenzie eingeführt wurde.**

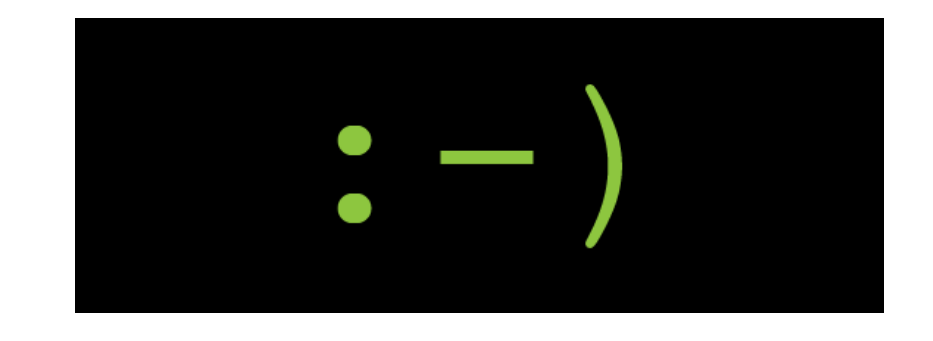

## **1983Das ARPANET stellt auf TCP/IP um**

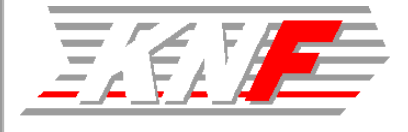

- Am 1. Januar 1983 werden alle Computer des ARPANET **von NCP auf TCP/IP umgestellt.**
	- Das betraf damals glücklicherweise;-) nur einige hundert Computer

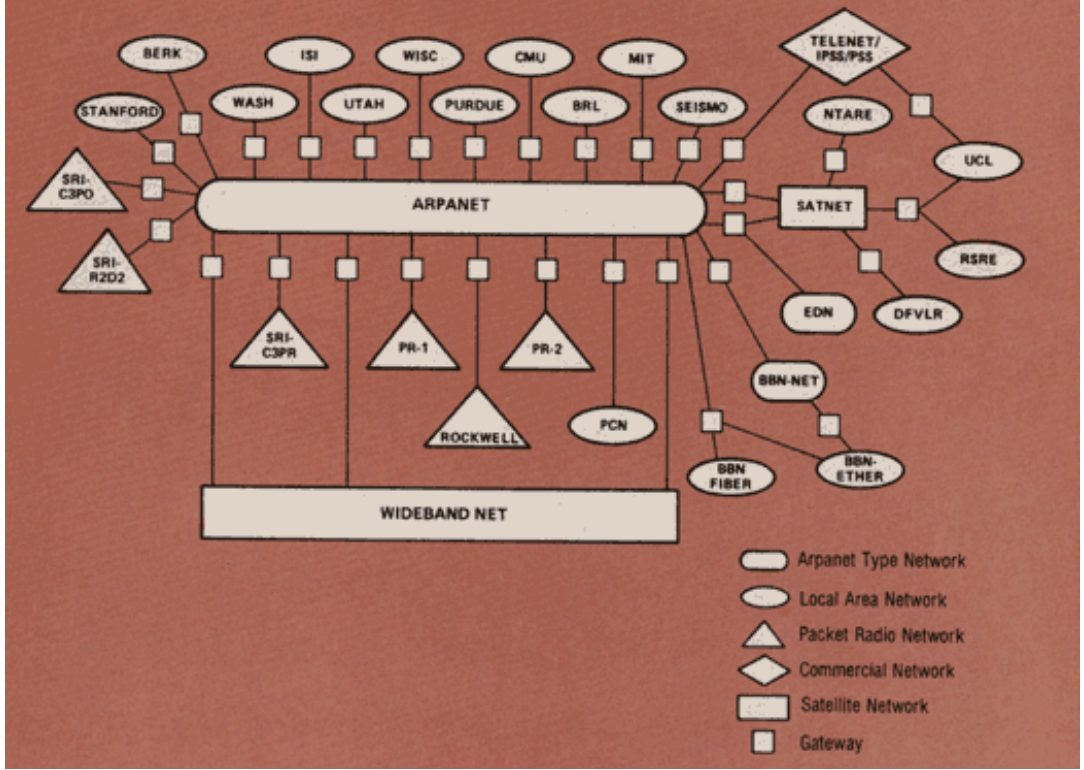

- Die Defense Communications Agency spaltet den **militärischen Teil des ARPANET ab und führt ihn in ein MILNET über.**
	- Nur 45 hosts verbleiben im zivilen ARPANET

## **1984Das Domain Name System (DNS)**

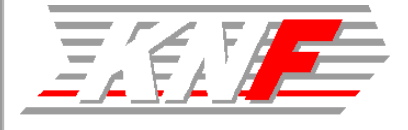

■ Mit Hilfe des Domain Name Systems und DNS Servers **können zur Adressierung**  Domain Name Space **der Hosts im Internet menschen-gerechtere Namen verwendet werden.**x ř 1150 岡 꼸 **SALE** 讼 ă X ř **Ruggia** NS RR ("resource record") names the nameserver resource records authoritative for delegated subnone associated with name "delegated subzone" zone of authority. managed by a name server When a system administrator wants to let another administrator manage a part of a zone, the first see also: RFC 1034 4.2: administrator's nameserver delegates part of the zone to another How the database is divided into zones. .<br>Alberta da mara

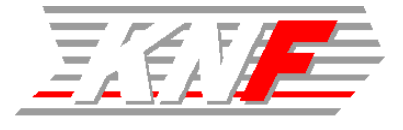

 **Internet Governance: Dem Information Sciences Institute (ISI) am USC wird von der DCA die Verantwortung für das Management der DNS Root Server übertragen, und dem SRI die Verantwortung für DNS NIC** 

**Virtual communities:**

**The WELL (kurz für Whole Earth 'Lectronic Link) wird etabliert. Es wurde von Stewart Brand und Larry Brilliant im February 1985 entwickelt und ist immer noch im Betrieb.**

Heute unter: http://www.well.com/

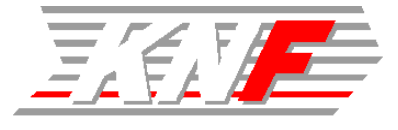

#### ■ Der NSFnet Backbone wird errichtet Leitungsgeschwindigkeit: 56 kbit/s Verbindet Super-Computers in - PrincetonCornell - Pittsburg **IVNC** U. of Pitt - Cornell - UCSDU. of Illinois **NCAR** - UIUC Bindet regionale Netze an: San Diego S.C. - JVNCNET- NYSERNET**NSFnet Backbone** - SURANET- SDSCNET- BARRNET **NSFnet Backbone Network** Center For Atmospheric Research **March 19, 1986 Außerdem: '***Protocol wars***'**

- **Die Auseinandersetzung zwischen den Europäern und den USA bzgl. Open Systems Interconnection vs. Internet Protocol begann.**
	- Der klare Sieger ist wohlbekannt;-).

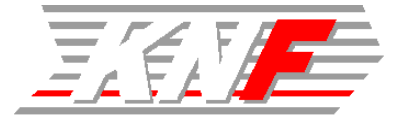

#### ■ Das Internet wächst und wächst und wächst...

- Ende 1985: 2 000 Hosts
- Ende 1987: 30 000 Hosts

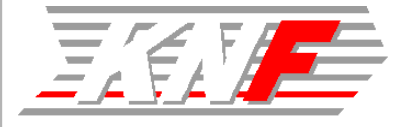

# ■ **IRC** – **Internet Relay Chat**

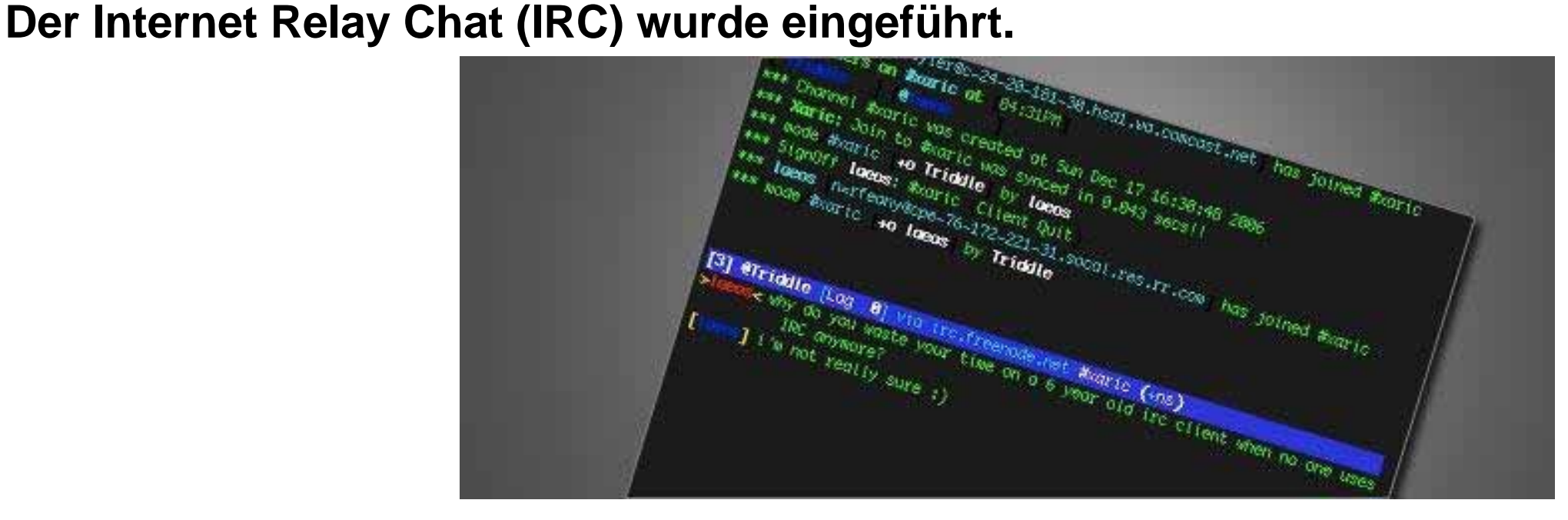

 **Erster größerer Angriff auf das Internet "The Morris Worm", geschrieben von Robert Tappan Morris, verursachte erhebliche Störungen in weiten Teilen des Internet.**

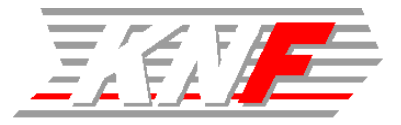

- **AOL wird gegründet. Als Apple sich aus AppleLink zurückzog, wurde das Projekt zu America Online umgestaltet.**
- **Der Vorschlag für das World Wide Web Tim Berners-Lee veröffentlichte den ursprünglichen Vorschlag für das World Wide Web in der März-Ausgabe von MacWorld um das CERN von der Nützlichkeit eines globalen Hypertext-Systems zu überzeugen.**
	- Wiederveröffentlicht im Mai 1990
	- Ursprünglich als 'Mesh' bezeichnet; der Begriff 'World Wide Web' entstand erst im Laufe der Programmierung ein Jahr später.

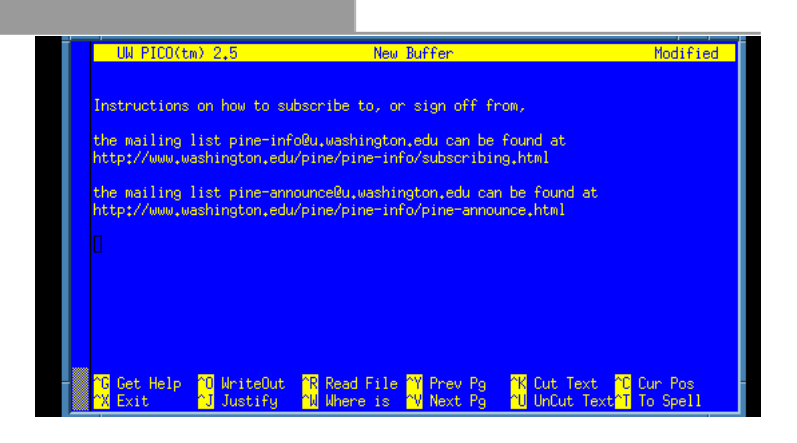

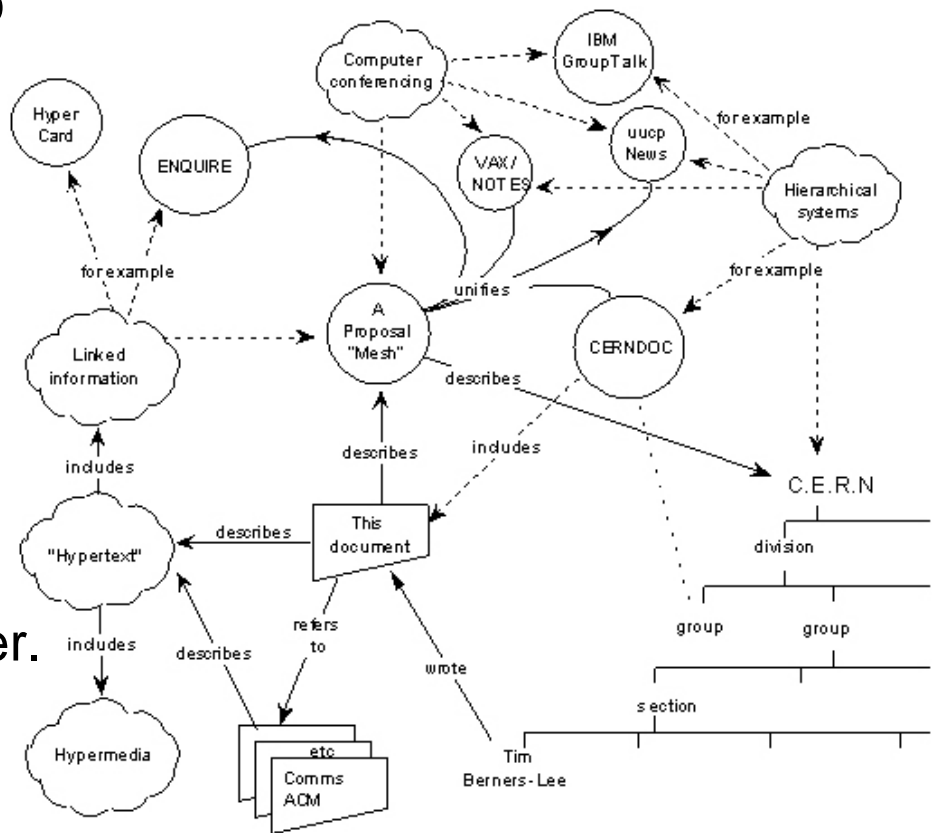

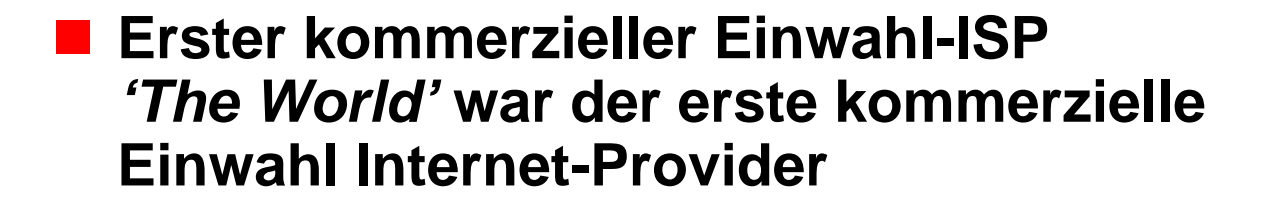

- e<br>M **Das ARPANET hörte auf zu existieren**
- e<br>M **Erstellung der Protokolle für das World Wide Web**

**Der Code für das World Wide Web wurde von Tim Berners-Lee auf der Basis des Vorschlags von März 1989 geschrieben.**

Erstellung der Standards für HTML, HTTP und URLs.

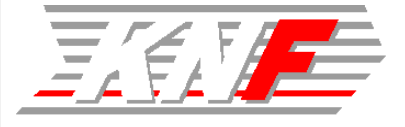

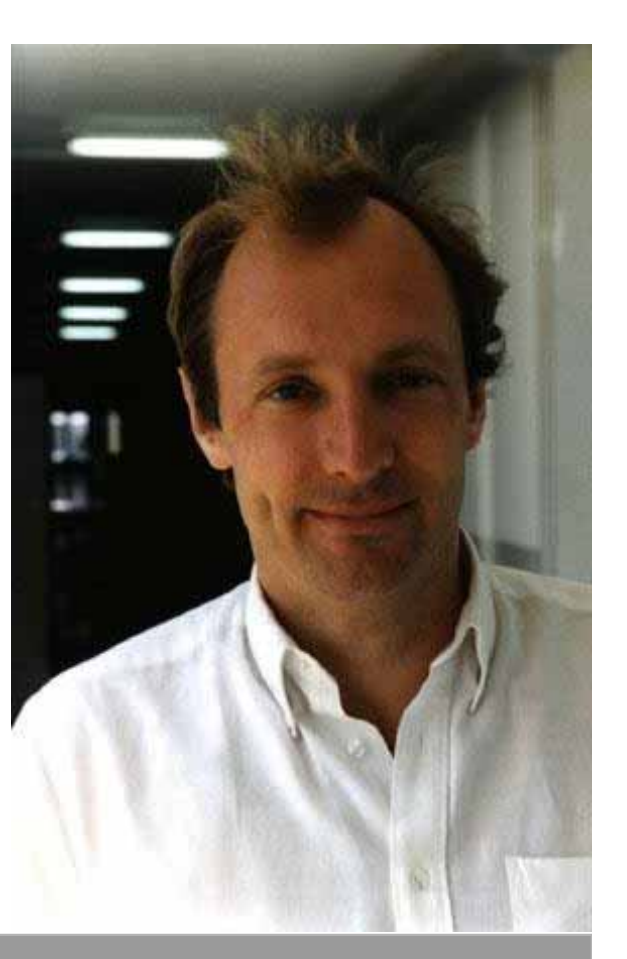

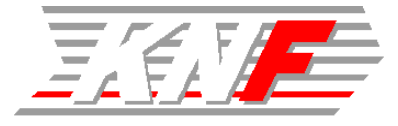

#### an<br>M **Die erste Web-Page**

**Ahnlich wie die erste email erklärte, was email ist, so erklärte die erste Web-Page im CERN, was das World-Wide-Web ist.**

#### World Wide Web

The WorldWideWeb (W3) is a wide-area hypermedia information retrieval initiative aiming to give universal access to a large universe of documents.

Everything there is online about W3 is linked directly or indirectly to this document, including an executive summary of the project, Mailing lists, Policy, November's W3 news, Frequently Asked Questions.

#### What's out there?

Pointers to the world's online information, subjects, W3 servers, etc. Help on the browser you are using **Software Products** A list of W3 project components and their current state. (e.g. Line Mode , X11 Viola, NeXTStep, Servers, Tools, Mail robot, Library) Technical Details of protocols, formats, program internals etc. Bibliography Paper documentation on W3 and references. People A list of some people involved in the project. History A summary of the history of the project. How can I help?

#### **Noch 1991**

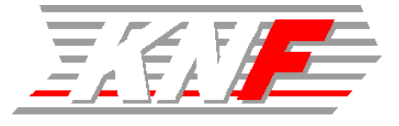

**■ Erstes content-based Such-Protokoll Das erste Such-Protokoll, das nicht nur File-Namen sondern den Inhalt der Dokumente durchsuchbar machte, war Gopher.**

■ MP3 wird Standard **Das Verfahren, das es erlaubt Audio-Dateien erheblich zu komprimieren damit sie für den Transport über das Internet geeignet sind, wurde entwickelt und standardisiert.**

 **Die erste WebcamDie erste Webcam der Welt wurdeim Computer Lab der Cambridge University installiert um den Füllstand der Kaffeemaschine an allen Computern sehen zu können und so den vergeblichen Gang zum Kaffeeholen zu vermeiden.**

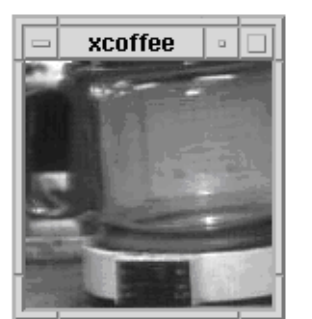

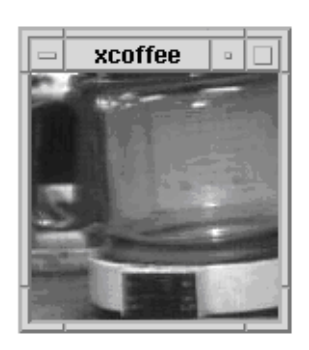

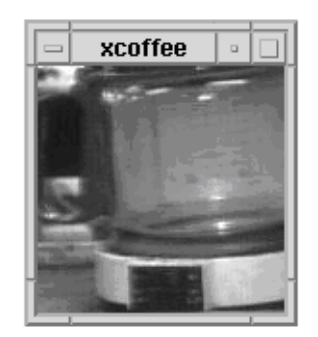

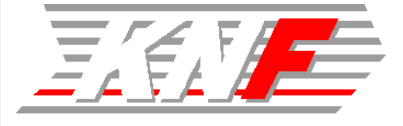

- Der Individual Network e.V. wird in Deutschland **gegründet um Privatpersonen den Zugang zum Internet zu ermöglichen.**
- **Die Domain Franke.DE wird gegründet Vier Privatpersonen in Nordbayern gründen im Rahmen des Individual Network e.V. die Regionaldomain Franken.DE**

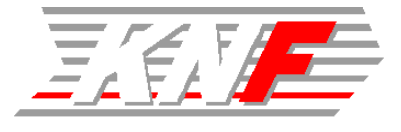

**Mosaic – der erste graphische Web-Browser für Jede und Jeden**

**Es war nicht der erste Browser überhaupt, aber es war der erste Browser, der von jedem aus dem Internet geladen werden konnte und durch die graphische Benutzeroberfläche den Zugang zum World Wide Web für jeden ermöglichte.**

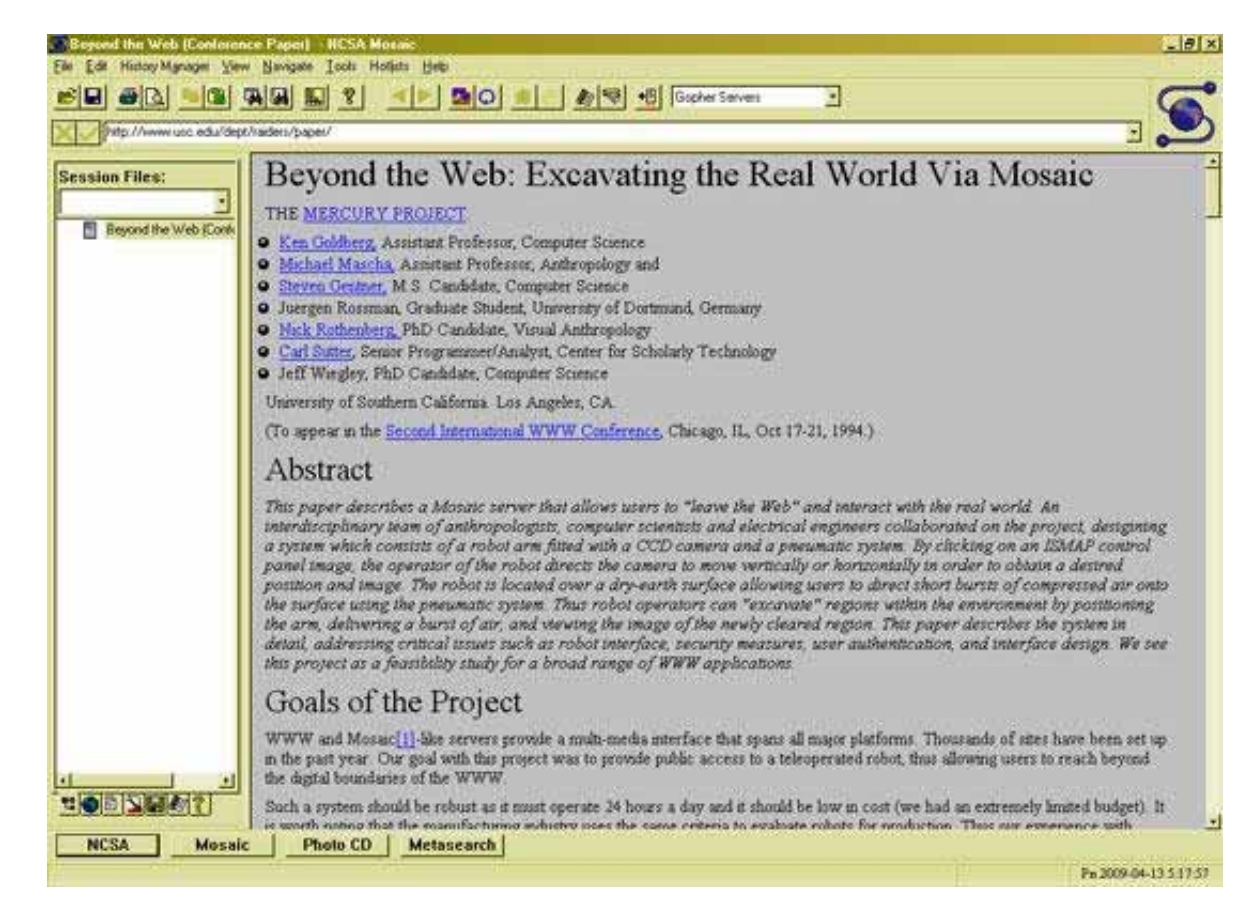

■ Regierungen entdecken das Internet **Sowohl das US White House als auch die Vereinten Nationen starteten ihren Internet Auftritt.**

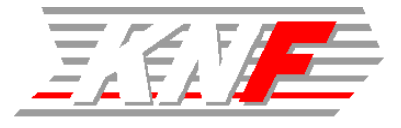

**Gründung des KNF e.V.**

- **Netscape Navigator Netscape Navigator wurde der große Konkurrent zu Mosaik und war für kurze Zeit der meist-verwendete Browser im Internet.**
	- bis Microsoft den Internet Explorer einführte

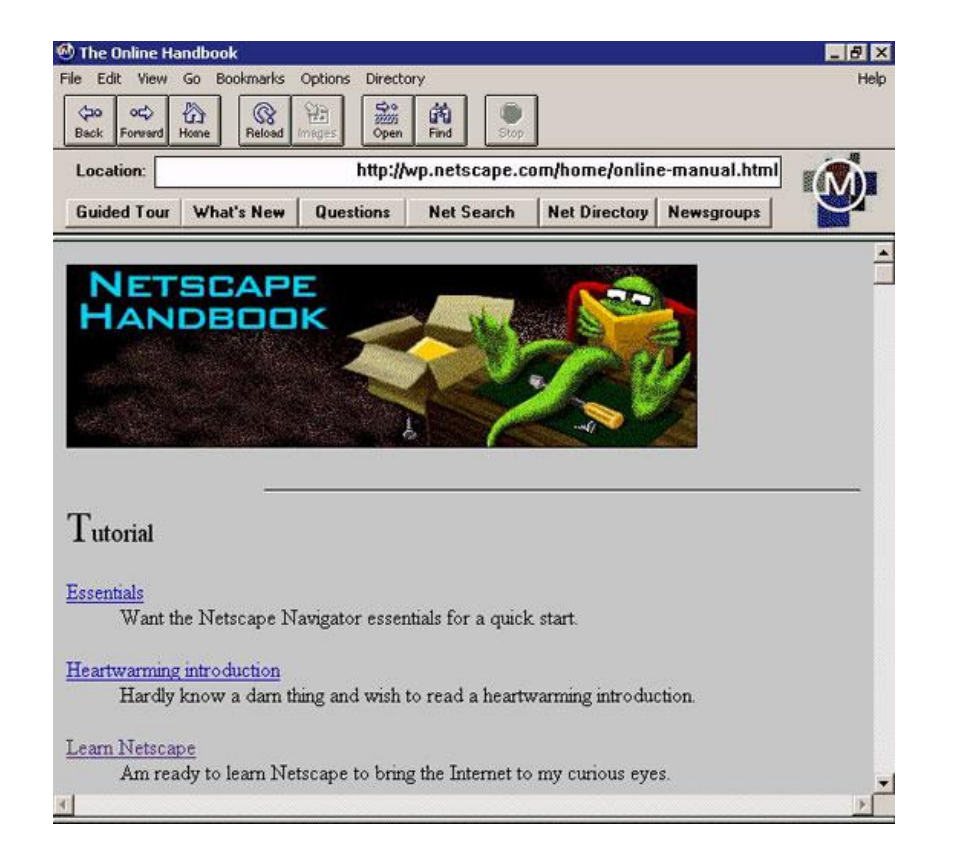

■ Das Internet/World Wide Web wird kommerziell. **Der Kommerz entdeckt das Internet. Kommerzielle ISPs sind nur der Anfang.**

#### **Abspann**

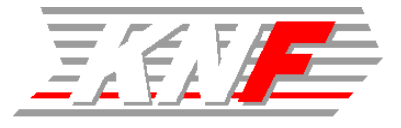

#### **Quellenangabe:**

- Computer History Museum http://www.computerhistory.org/
- Hobb's Internet Timeline http://www.zakon.org/robert/internet/timeline/
- The History of the Internet in a Nutshell http://sixrevisions.com/resources/the-history-of-the-internet-in-anutshell/
- Wikipedia http://en.wikipedia.org/wiki/

#### er<br>S **Vielen Dank für Eure Aufmerksamkeit.**